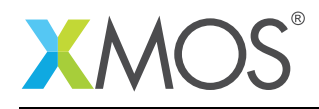

# How to use the LCD library

This application note demonstrates how to use the lib\_lcd library to write to an LCD screen via a parallel bus. The LCD library is used to display on a single graphics LCD module of upto 800 \* 600 pixels with a maximum pixel clock of 62.5MHz. This application note uses a 480 \* 272 pixel LCD module with a pixel clock of 16.67MHz which is available on XA-SK-SCR480 sliceCARD.

### Features

- Standard component to support different LCD displays with an RGB interface.
- Different color depths 32 bpp, 16 bpp, etc. based on user configuration.
- Resolution of up to 800 \* 600 pixels.
- Configurability of LCD pixel dimensions, clock rate, horizontal and vertical timing requirements.
- The function lcd server requires just one core. The client functions, located in lcd.h are very low overhead and are called from the application.

### Required tools and libraries

- xTIMEcomposer Tools Version >=14.0
- XMOS LCD library Version 3.0.0

### Required hardware

This application note is designed to run on an XMOS xCORE-Analogue sliceKIT. The application provided has been implemented and tested on the A16 sliceKIT (XP-SKC-A16 1V0) with an LCD sliceCARD(XA-SK-SCR480 1V0). This application can be modified to work on any XMOS XCORE device as long as the control signals,

- are connected to one bit ports
- do not overlap with any other used ports
- are all on the same tile

#### **Prerequisites**

- This document assumes familiarity with the XMOS xCORE architecture, LCD basics, the XMOS tool chain and the xC language. Documentation related to these aspects which are not specific to this application note are linked to in the references appendix.
- $\bullet\,$  For descriptions of XMOS related terms found in this document please see the XMOS Glossary $^{\rm l}$  .
- $\bullet$  For the full API listing of the XMOS LCD Library please see the library user guide<sup>2</sup>.
- For the datasheet of the LCD module attached with the LCD sliceCARD<sup>3</sup>, KENTEC K430WQA-V4- ${\sf F}^4.$

## **XMOS**

Copyright © 2016, All Rights Reserved.

Xmos Ltd. is the owner or licensee of this design, code, or Information (collectively, the "Information") and is providing it to you "AS IS" with no warranty of any kind, express or implied and shall have no liability in relation to

<sup>1</sup><http://www.xmos.com/published/glossary>

<sup>2</sup>[http://www.xmos.com/support/libraries/lib\\_lcd](http://www.xmos.com/support/libraries/lib_lcd)

<sup>3</sup><https://www.xmos.com/support/boards?product=15832>

<sup>4</sup><http://www.kentec.com.hk/images/UploadFile/20111115190908-6.pdf>

 $\blacksquare$ 

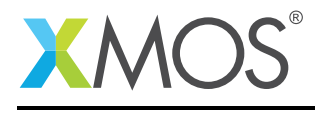

its use. Xmos Ltd. makes no representation that the Information, or any particular implementation thereof, is or will be free from any claims of infringement and again, shall have no liability in relation to any such claims.